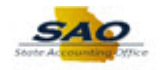

## **Adding Favorites**

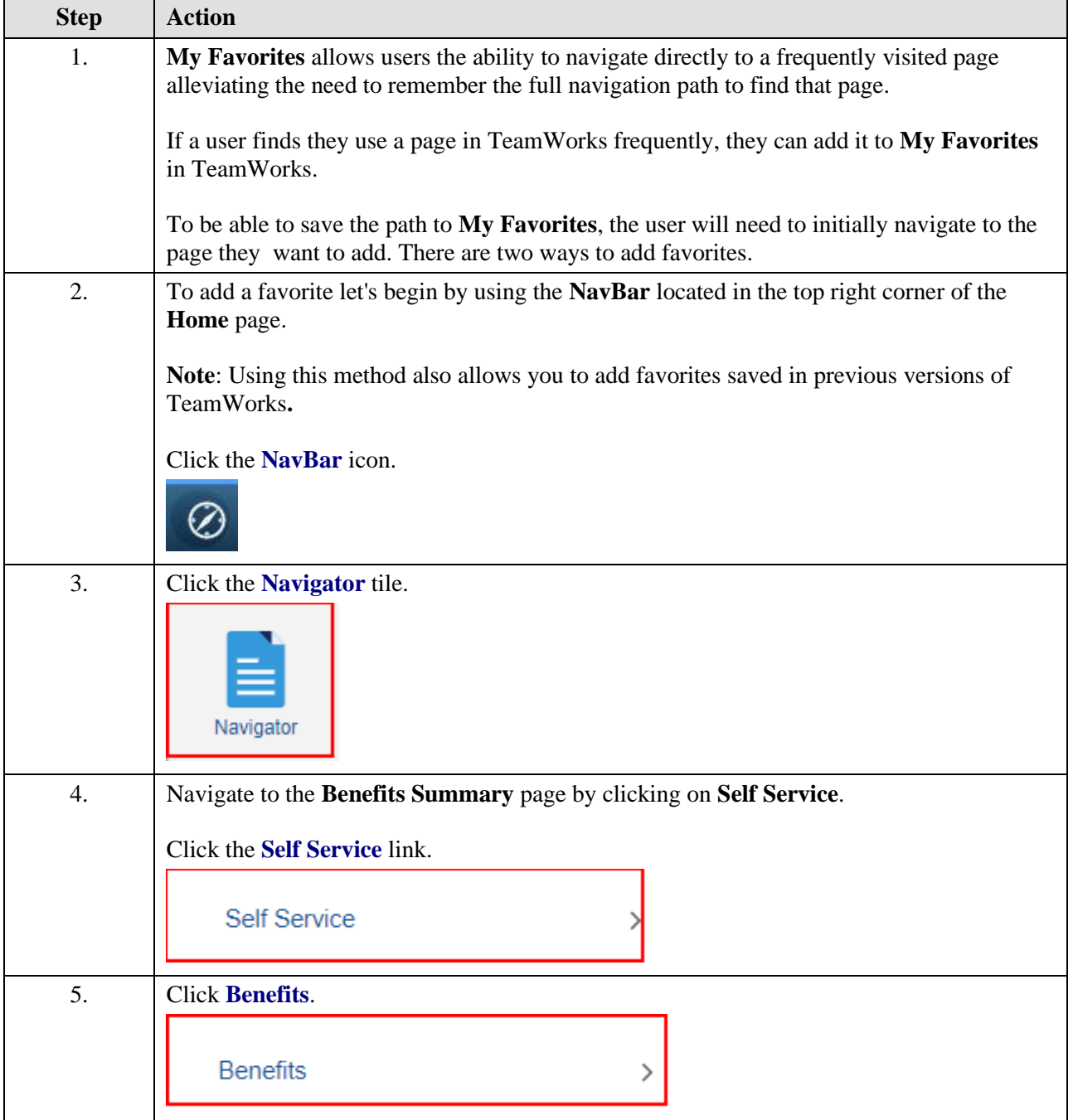

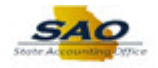

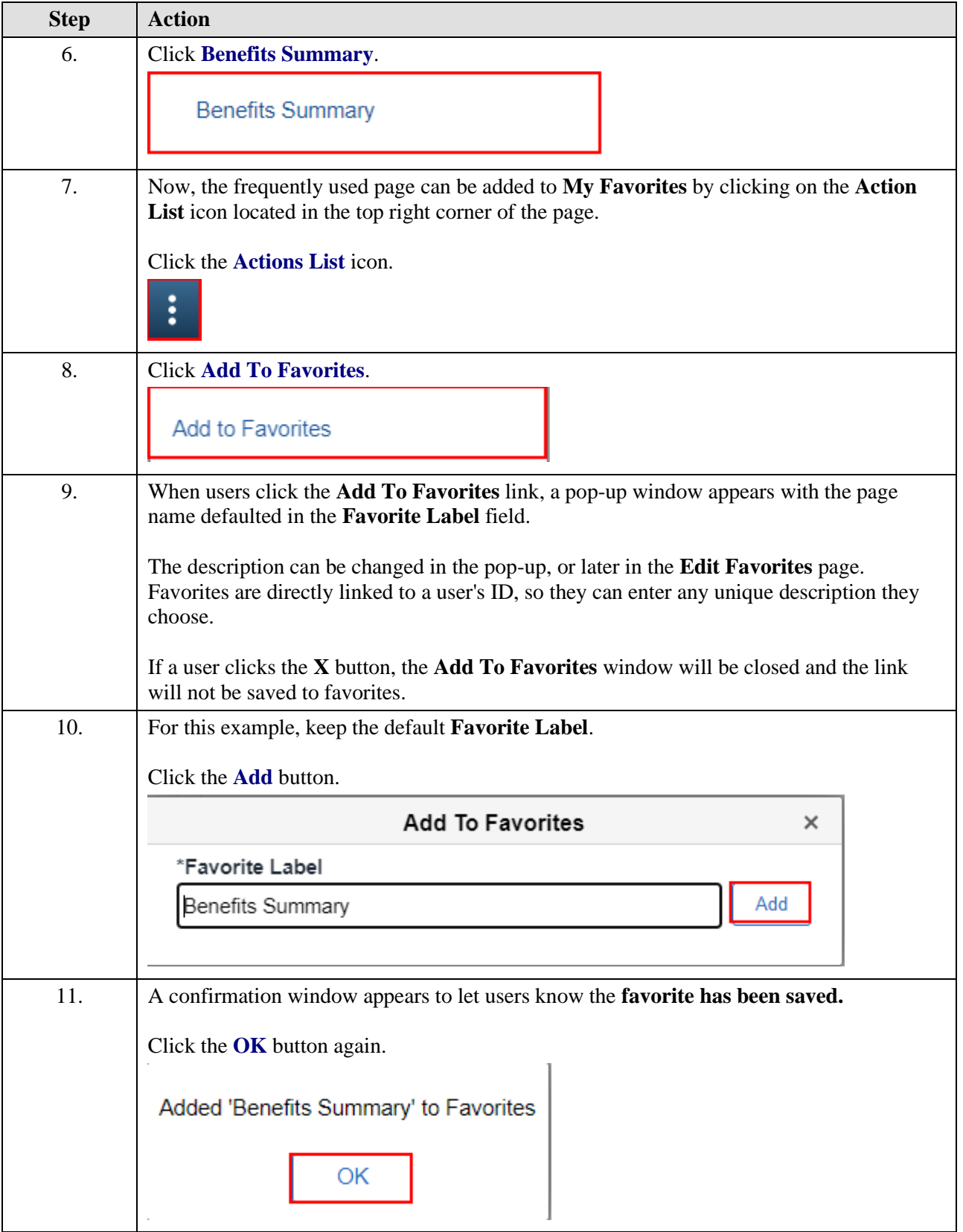

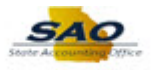

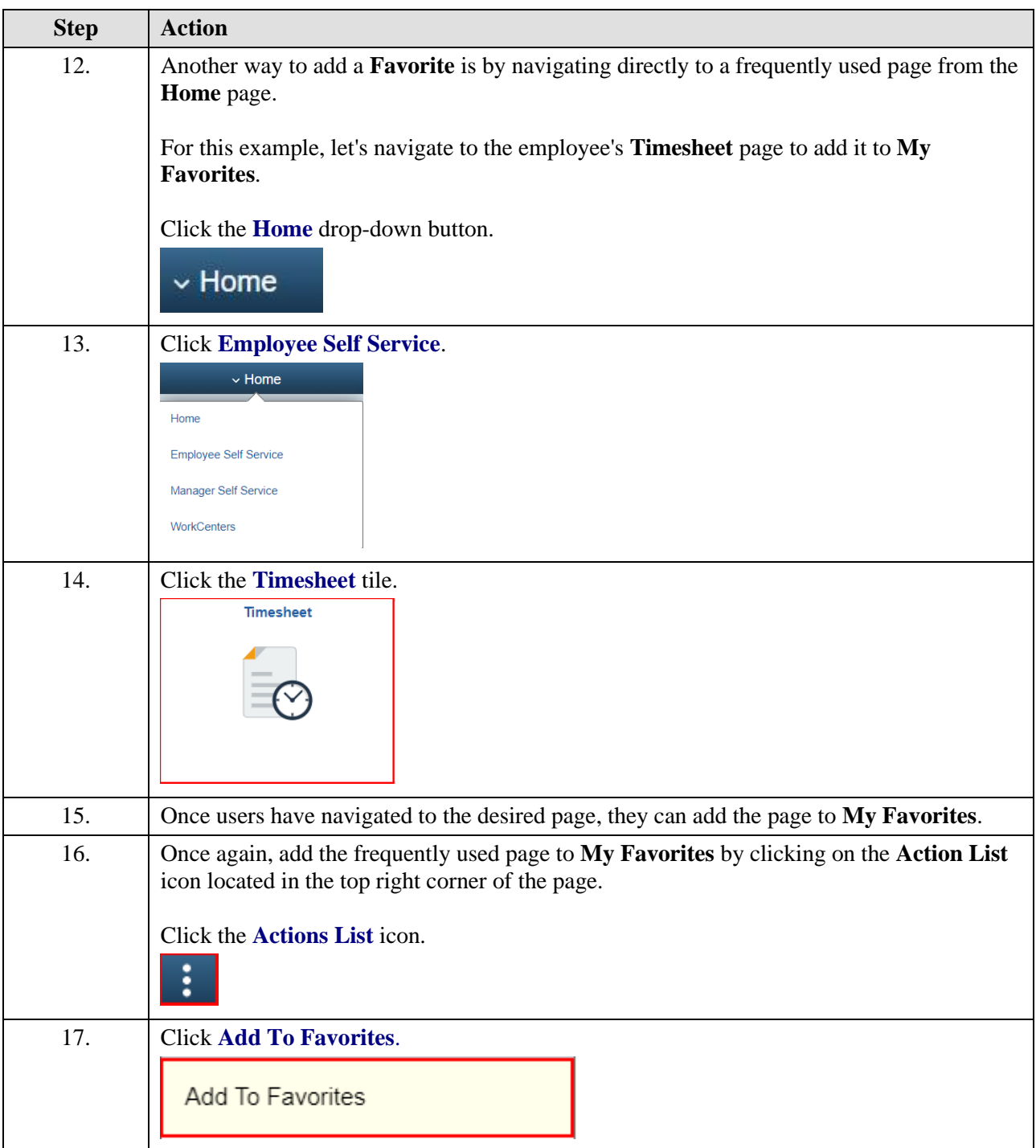

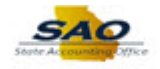

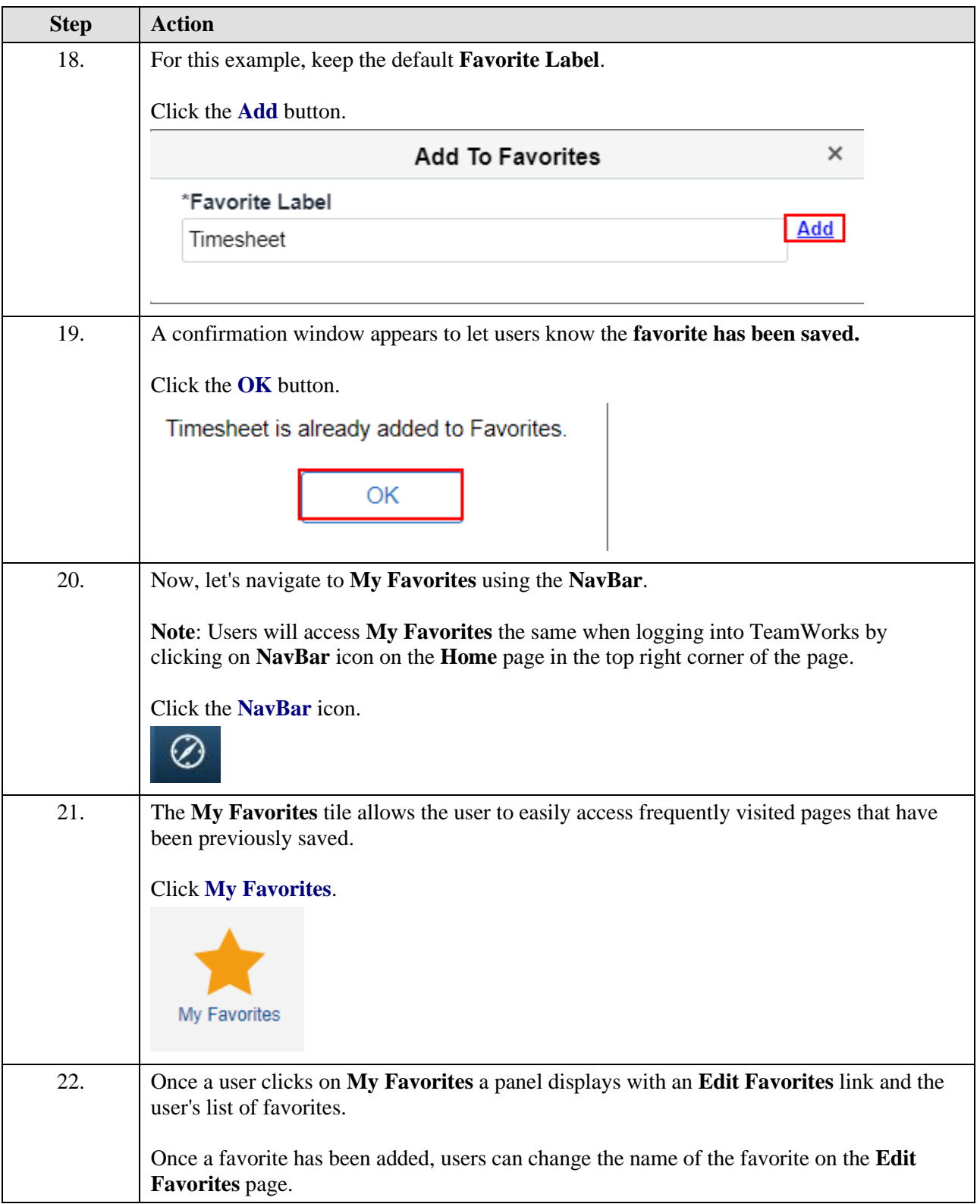

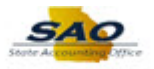

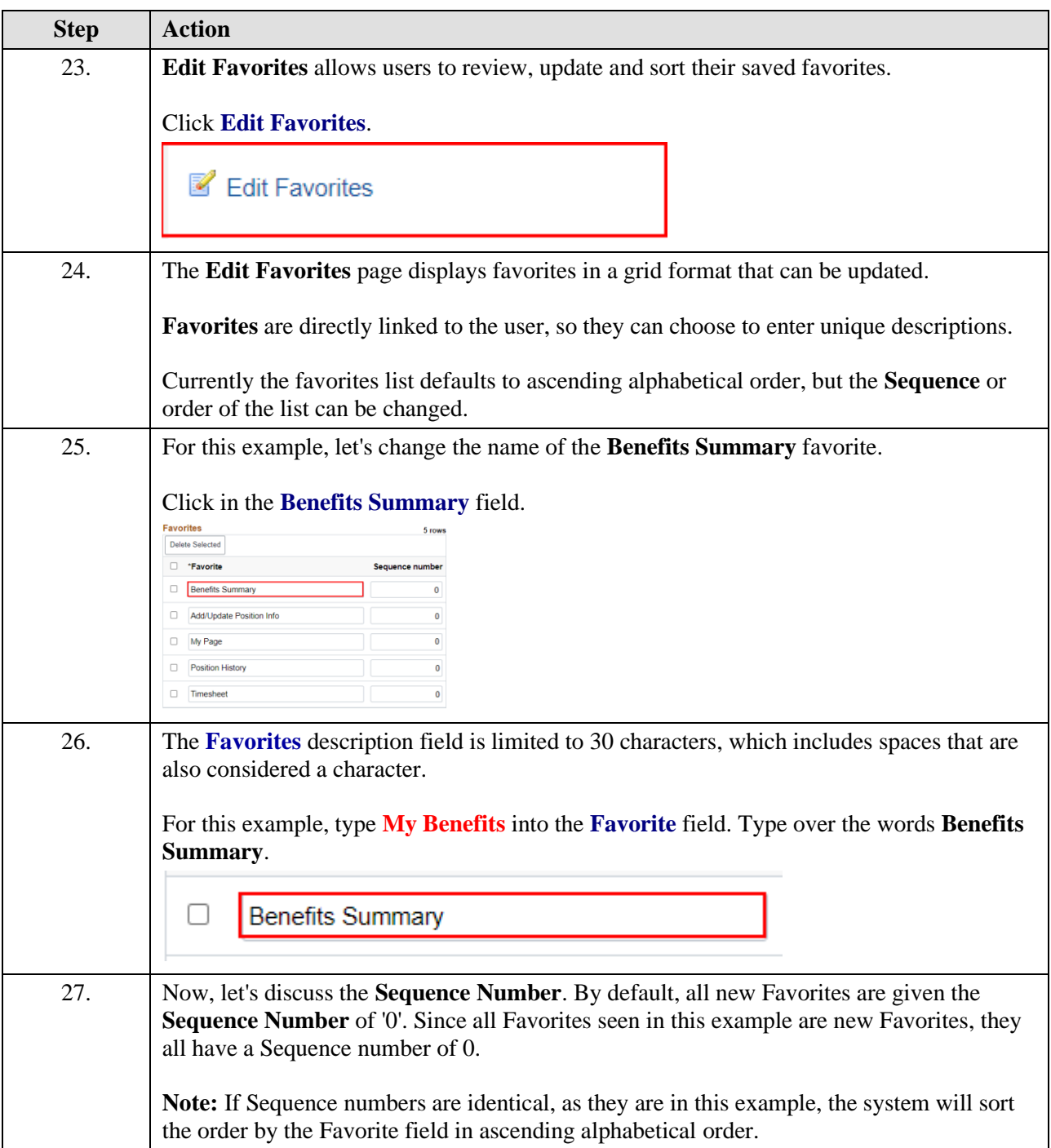

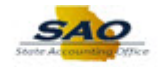

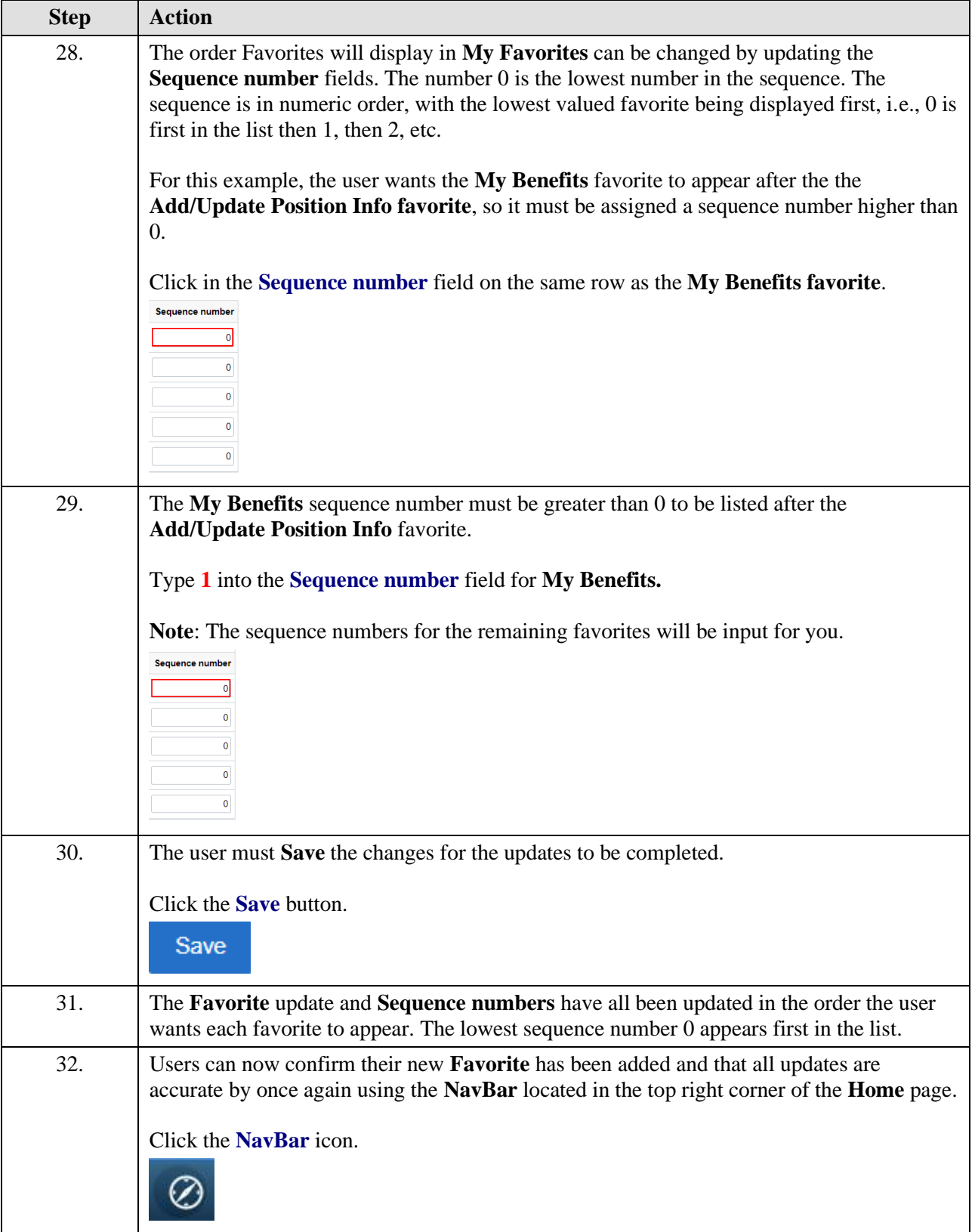

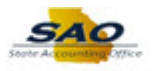

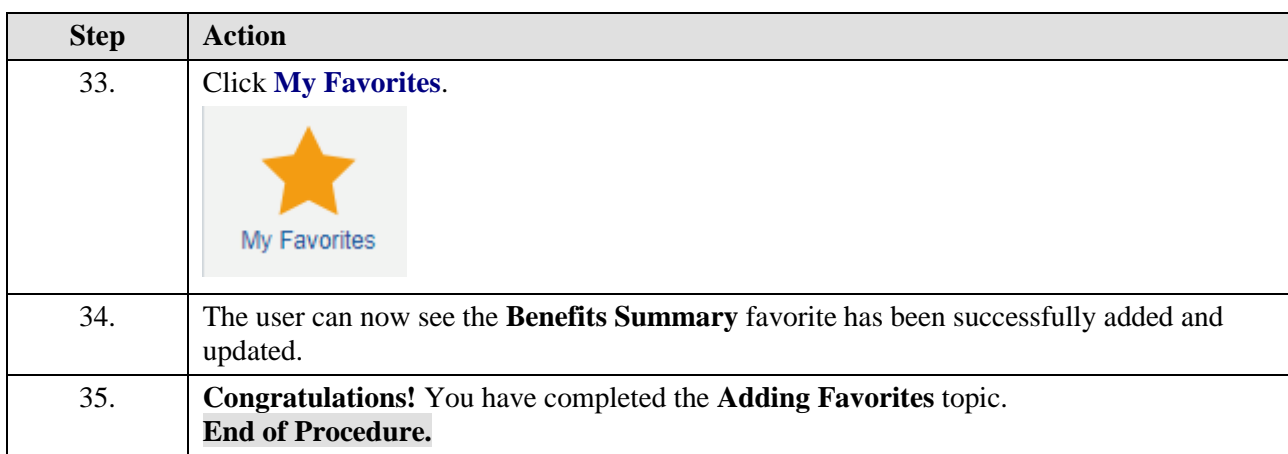